**AutoCAD Crack Gratis**

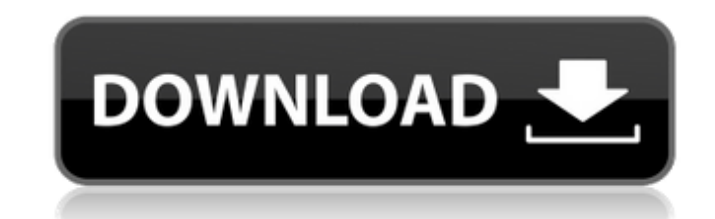

## **AutoCAD Crack Descargar**

AutoCAD está disponible como aplicación de escritorio para Windows o como servicio basado en la nube para Windows y Mac. El precio de la aplicación se basa en la cantidad de usuarios y se puede comprar a través del sitio w Versión 2006 Versión 2005 Versión 2003 Versión 2003 Versión 2003 Versión 2003 Versión 2002 Versión 2002 Versión 2001 Versión 1999 Versión 1999 Versión 1999 Versión 1999 Versión 1999 Versión 1999 Versión 1999 Versión 1999 V Versión 1973 Versión 1971 Versión 1970 Versión 1970 Versión 1970 Versión 1969 Versión 1968 Versión 1966 Versión 1966 Versión 1966 Versión 1966 Versión 1963 Versión 1960 Versión 1969 Versión 1953 Versión 1953 Versión 1953 V Versión 1939 Versión 1939 Versión 1939 Versión 1939 Versión 1939 Versión 1938 Versión 1936 Versión 1936 Versión 1938 Versión 1934 Versión 1932 Versión 1920 Versión 1922 Versión 1920 Versión 1922 Versión 1920 Versión 1918 V Versión 1909 Versión 1908 Versión 1907 Versión 1906 Versión 1905 Versión 1904 Versión

**AutoCAD Crack (Vida util) Codigo de activacion**

Soporte de API AutoCAD ofrece varios métodos para usar objetos de dibujo, la mayoría de ellos mencionados en esta sección. Referencias enlaces externos Categoría:AutoCADQ: Creando una API REST usando Node.js. Quiero tener require("http").createServer(mane jador), io = require("socket.io").escuchar(aplicación), fs = require("socket.io").escuchar(aplicación), fs = require("fs"); aplicación.escucha(3000); mane jador de funciones (req, res) { f hola: 'mundo' }); socket.on('mi otro evento', función (datos) { consola.log(datos); }); }); Y mi index.html Libro de recetas de Node.js ; Hola Mundo! Estoy ejecutando node.js server.js y mi API REST se ejecuta en localhost

 $1/3$ 

## **AutoCAD Crack+ Activador PC/Windows**

Vaya a Ayuda. Haga doble clic en la herramienta Generador de código. Cree un nuevo código. Ingrese el número de revisión de su registro en el formulario de la base de datos Haz clic en Crear. Cierra la herramiento desde el games.strategy.engine.data.ai.move; importar java.util.List; /\*\*\*\* @autor Deagostin \*\*/ clase pública MoveData { privado int dx; privado int dy; fx privado doble fuz; privado doble fuz; privado doble fuz; interacción priva volver numAtaques; } public void setNumAttacks(int numAttacks) { this.numAtaques = numeroAtaques; } público int getDef() { volver def; } public void setDef(int def) { esto.def = def; } público int getVx() { volver vx; } pú devolver cincuenta; } conjunto de vacío público

## **?Que hay de nuevo en el?**

Para comenzar, aprenda a navegar por la nueva interfaz de usuario de Markup Assist. Para crear sus dibujos, aprenda a usar la nueva herramienta de importación de marcas para fusionar e importar sus diseños al dibujo. Colec colaboración mediante el uso de un historial de documentos que guarda automáticamente los cambios en un historial de documentos sin editar. Ahora se pueden asignar formas a grupos para permitirle editar, reorganizar y mani instancia, en lugar de la última instancia primero. La nueva opción de edición "Última instancia" le permite modificar la última instancia de un elemento, incluidos los cambios en el cuadro delimitador. Compartir están dis anotados con otros. La función WebDav basada en la nube le permite trabajar en documentos almacenados en servicios de almacenamiento de archivos basados en la nube como OneDrive, Box, Dropbox y Google Drive. Utilice la nue en sus proyectos de diseño. Nuevo portal Mi cliente de AutoDesk: Haga clic en el ícono de AutoDesk My Client Portal en la barra de herramientas para abrir una interfaz basada en web para acceder y administrar todas sus cue comentarios. Aquí es donde encontrará funciones como control de versiones, historial de descargas, planes para versiones para versiones futuras y ayuda en línea. Interfaz de usuario receptiva: La nueva interfaz de usuario versión de escritorio. Utilice la herramienta Esquema opcional para

## **Requisitos del sistema For AutoCAD:**

RAM: 4GB GPU: NVIDIA GTX 670 2GB o ATI HD 7870 2GB o superior Disco duro: 8GB SO: Windows 7 o superior, Mac OS X 10.9 o superior Idiomas: inglés, alemán, francés, español Desarrollador: Cuervo Control: Dual Joy-Con™ (One

Enlaces relacionados:

[https://stroitelniremonti.com/wp-content/uploads/2022/06/Autodesk\\_AutoCAD\\_\\_Licencia\\_Keygen\\_Descarga\\_gratis\\_For\\_PC.pdf](https://stroitelniremonti.com/wp-content/uploads/2022/06/Autodesk_AutoCAD__Licencia_Keygen_Descarga_gratis_For_PC.pdf) [https://briggsandforrester.co.uk/sites/default/files/webform/AutoCAD\\_10.pdf](https://briggsandforrester.co.uk/sites/default/files/webform/AutoCAD_10.pdf) [https://www.cr-comores.org/wp-content/uploads/2022/06/Autodesk\\_AutoCAD\\_Crack\\_\\_Gratis\\_Mas\\_reciente.pdf](https://www.cr-comores.org/wp-content/uploads/2022/06/Autodesk_AutoCAD_Crack__Gratis_Mas_reciente.pdf) <https://angliyskiyazik.ru/wp-content/uploads/2022/06/gooolea.pdf> <https://www.danke-eltern.de/wp-content/uploads/2022/06/jaiphi.pdf> <https://koi-rausch.de/wp-content/uploads/raidery.pdf> <https://thelacypost.com/autocad-crack-clave-de-producto-llena-descarga-gratis-2022/> <http://jwmarine.org/autodesk-autocad-gratis-x64-2022/> <https://subsidiosdelgobierno.site/autocad-24-0-crack-clave-de-producto-descarga-gratis/> <https://www.lemiesoftskills.com/wp-content/uploads/2022/06/AutoCAD-21.pdf> <https://webtium.com/wp-content/uploads/2022/06/alriodiy.pdf> <https://sweetangels.in/wp-content/uploads/2022/06/zimehea.pdf> <https://rockindeco.com/17462/autocad-crack-10/> <https://www.strathamnh.gov/sites/g/files/vyhlif5051/f/uploads/townmap.pdf> <https://fennylaw.com/autocad-crack-finales-de-2022/> [https://www.careerfirst.lk/sites/default/files/webform/cv/AutoCAD\\_2282.pdf](https://www.careerfirst.lk/sites/default/files/webform/cv/AutoCAD_2282.pdf) <https://qflash.es/autocad-crack-2022-ultimo/> <https://efekt-metal.pl/witaj-swiecie/> <http://stv.az/?p=8576> <https://infinitodesign.hu/wp-content/uploads/2022/06/kafzik.pdf>

 $3/3$